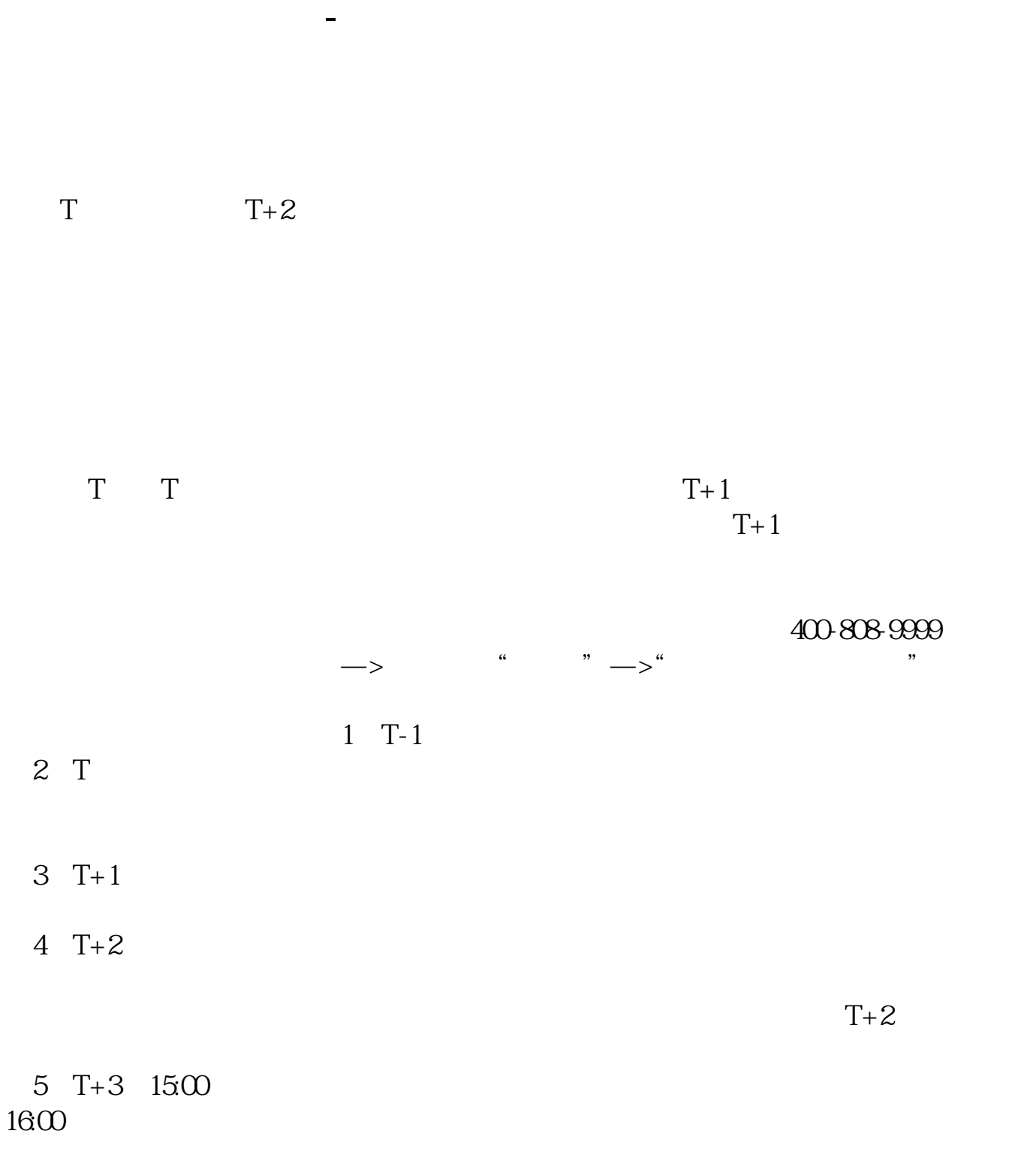

 $6T+4$ 

 $1$ 

- $2<sub>o</sub>$  $3<sub>2</sub>$
- 

 $4\,$ 

## $T+2$

新股申购流程如下: 1.投资者T日,准备好足额资金,通过证券账户进行新股申购  $1000$  $500$ T 9:30-11:30 13:00-15:00; T 9:15-11:30 13:00-15:00。  $2T+1$  $1000$  500  $3T+2$  $4T+3$   $T+2$ 

 $T = T+2$ 方法/步骤:1 打新不在需要冻结资金,以前申购新股在申购当天就要冻结申购款。  $2 \text{ o}$  $3 \times 3$  $10 \t 11$  $4 \nightharpoonup$  $\begin{array}{cccc} / & 2 & 1 & \ 2 & 1 & \ 3 & 3 & \end{array}$  $2$  $3 \text{ }\alpha$  $T+3$  $1$  $\frac{2}{3}$   $\frac{1000}{500}$ 

 $3<sub>l</sub>$ 

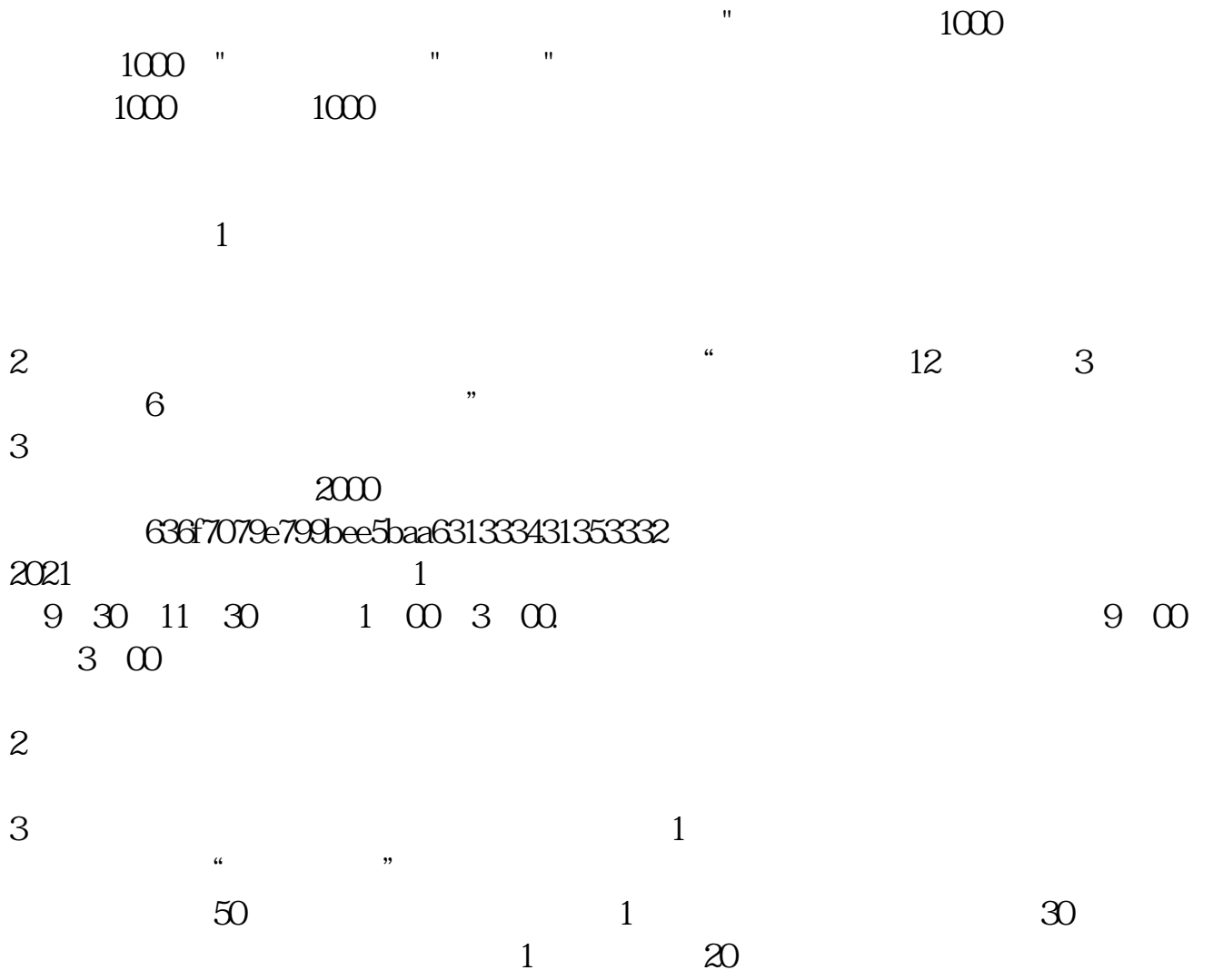

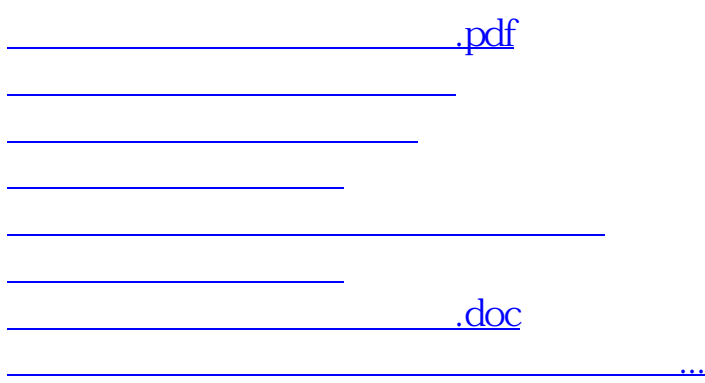

https://www.gupiaozhishiba.com/article/4804.html